# **How Does the App Work?**

## Basics & Benefits

Our App gives you a possibility to create announcements (banners, flags, etc.) in [6 different places](https://wiki.almarise.com/display/FEED/Places+in+JIRA) in Jira Software and Jira Service Management! However, our announcements can be more than just passive information - Users can give you various [answers \(eg. Approve/Reject\)](https://wiki.almarise.com/display/FEED/Response+Buttons) pre-defined by you.

#### **Advanced process of creating and supervising**

The one and only Jira app, which gives you so many options to configure your [announcements](https://wiki.almarise.com/display/FEED/Announcements).

#### **Feeds mean less overhead for your Jira admin**

Instead of configuring new messages over and over again, you can create a Feed (similar to newsfeed) and define its target group. Moreover, you can delegate creating notifications to non-admins (e.g. your communication or maintenance team).

#### **Forget about messenger services or e-mails**

Everything will happen in the working environment of your employees.

#### **No problems introducing a new employee or client to Jira**

You don't have to remember and worry about anything! The whole onboarding process can be completely automated from the day you will start using Announcement Feeds.

#### **Feedback. Now!**

This app can force users to provide answers to the questions that you want to ask - surveys, acknowledgment of Terms and Conditions and so on.

#### **Full control of your announcements**

We give you access to [statistics](https://wiki.almarise.com/display/FEED/Recorded+Responses), so you can follow the results of the selected announcement and the selected User. You won't miss anything!

Step-by-step Presentation

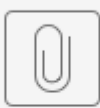

### Start guide pdf